### **Start Digital Business Journey**

"Schooling doesn't assure employment, but skill does"

"स्किल है तो कुछ ना मुश्किल है"

### Benefit of Digital and Tech Skill

#### What you gain after knowing about "Digital and Tech Skill"

- Help to Becomes More Smart.
- Help to make regular income.
- Help to Grow your Existing Business.
  - Help to start own Business.
    - Help to Boost your sales.
      - Help to find Job.
      - Help for Promotion.
  - Help to build strong Brand.

and many more way......

# Digital marketing & Entrepreneurship Development Course

15 Module

150+ Video

New updation on every week

"DigiLearn Android Apps"

#### DIGITAL MARKETING INTRODUCTION

- What is Marketing
- What is Digital Marketing
  - Complete overview
- Digital and Traditional Marketing

#### WEBSITE PLANNING PROCESS

- Website Structure
- Types of Website
- How to build website
  - Domain Extension
    - Hosting
    - Business Email
    - Create website
- Contents and many more....

#### SEARCH ENGINE OPTIMIZATION(SEO)

- How to rank in Google
- Intro About Search Engine
- Explore some tools to check SEO score
  - Factor affecting SEO
  - Onsite SEO(Technical SEO)
    - Off page SEO

## **Local SEO**

- -How to create "Google Business Profile"
  - How to manage Profile
  - Build free google website
- How to rank in local or nearby searches
   -Explore some tools

#### **SOCIAL MEDIA OPTIMISATION & MARKETING(SMM)**

#### (Facebook, Instagram, Linkdn)

- Understand Social Media
- Understanding PAID campaign Objective
  - How to Run Paid Campaign
- How to create campaign design as per AD's goal
  - How to analyze campaign Data
- Effective LEAD generating strategy and conversion Methods.
  - Remarketing and lead convert methods
    - Call to action
    - And many more....

# Google Ads Search engine marketing, PPC

(Google Paid Ad's, PPC)

- SEM Details Summery
  - SMM Vs. SEM
- Types of AD and Various Goals
  - How to set up AD's
  - How to make Quality ads
    - What is keywords
- Google search algorithm and keywords planning
  - Practically run ads and analyze Data

#### **GOOGLE ANALYTICS (GA4) & Other Tools**

- What is Analytics
- How to use it to determine Customer behavior
- How to implements code and track visitor behavior
  - Google Tag Manager
  - Analyze performance of Website
    - Explore other useful Tools

#### **Design Tools**

- Image Design Tools(CANVA)
- VIDEO Editing Tools(Camptasia)
  - Convert landing page

# **Youtube Video Marketing**

- How to create Youtube channel
  - How to create thumbnail
- How to edit Youtube video(Camptasia)
  - How to optimise channel

- -Email marketing
- -Mobile Marketing
- -Whatsapp marketing

#### **LEAD GENERATION FOR BUSINESS**

- Call to action Button
  - Call to action page
    - Landing page
    - Other technique

# BLOGGING, ADSENSE, FREELANCING TO MAKE MONEY

- What is Adsense
- How to earn money through adsense
  - How to Approve Adsense account
- How to earn money through Blogging
  - How to get freelancing Projects

# Start own Business Start own Digital Marketing Agency

- How to start thinking
- How to create own Business Profile
  - How to attract client
  - How to find niche
- How to start own portal(Matrimony, Real Estate, Classified, E commerce, News)
  - Dropshiping Business
  - Amazon, Flipkart seller listing

#### **Entrepreneur Development Activity**

- Business Setup Guide
  - Agency setup guide

#### Assessment series

# Profile, Resume, Interview preparation

- For Jobseeker
  - For salaried

#### **Assessment and Certificate**

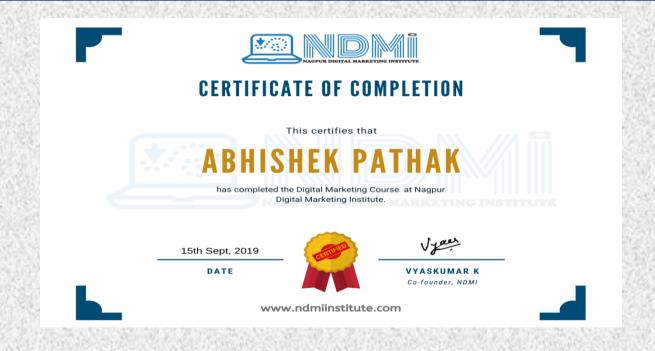

# **Problem Solve Session**

- Through FB, Telegram Groups
  - Zoom Meeting
    - Through call
  - On demand Video

#### **Complete Pattern**

- 150+ Video (each video size 10- 25 Minutes)
- 90% Hindi language 10% English Language
- Video will available only on "Digit learn Apps" can be download from play store.
  - Notes and other material on same apps
- New Videos will be uploaded time to time as per any new changes in Digital marketing industry.
  - Lifetime access